## **Brief Contents**

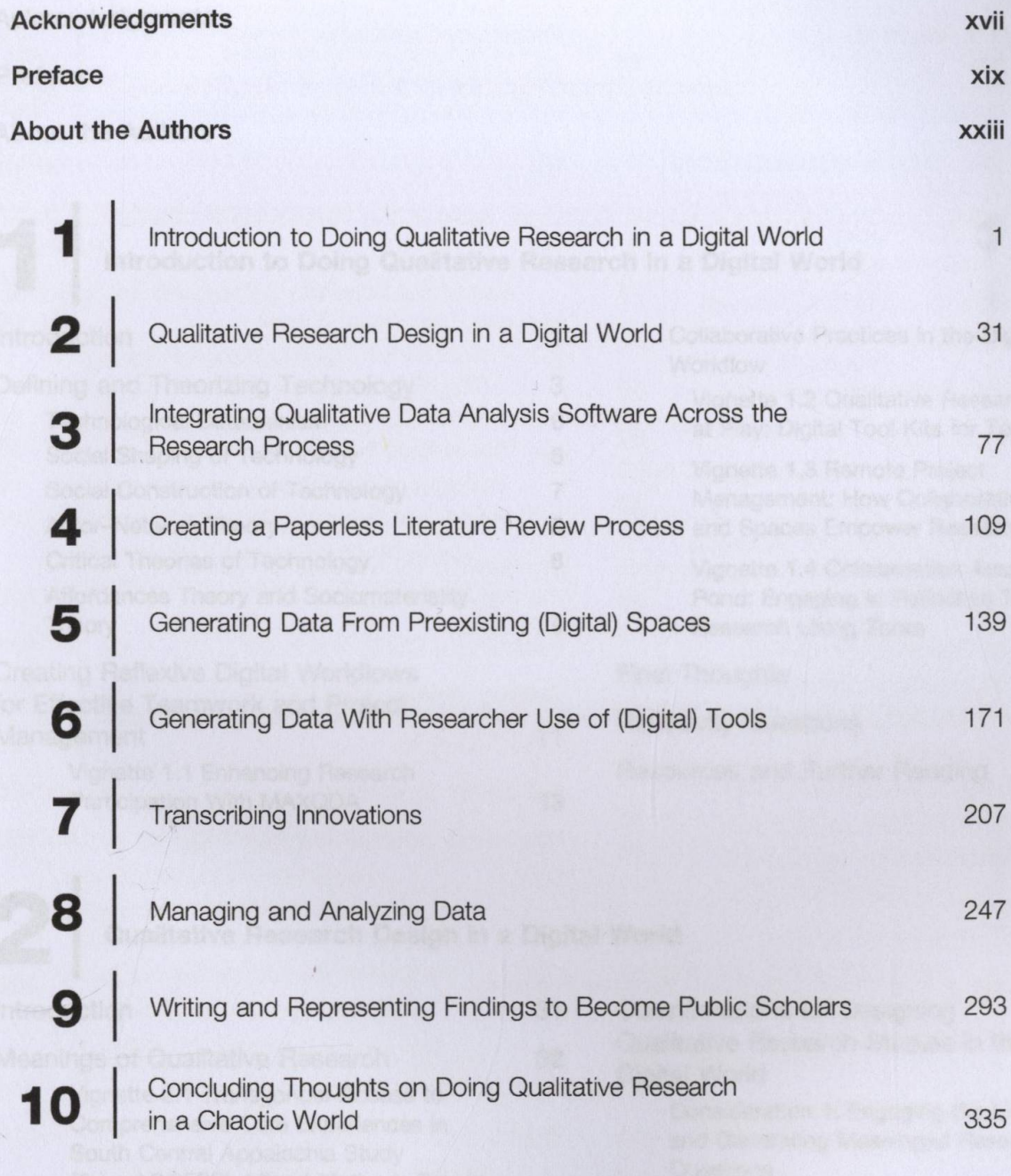

## **Index 345**

Research Paradigma

## **Detailed Contents**

Acknowledgments

Preface

About the Authors

**xvii xix**

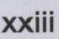

### **Introduction to Doing Qualitative Research in a Digital World** Introduction 1 Collaborative Practices in the Digital **Workflow** Defining and Theorizing Technology 3 Vignette 1.2 Qualitative Researchers Technological Determinism 6 at Play: Digital Tool Kits for Teamwork Social Shaping of Technology 6 Vignette 1.3 Remote Project Social Construction of Technology 7 Management: How Collaborative Tools Actor-Network Theory 8 and Spaces Empower Researchers Critical Theories of Technology 8 Vignette 1.4 Collaboration Across the Affordances Theory and Sociomateriality **Pond: Engaging in Reflective Team Theory 8 Research Using Zoom** 8 Research Using Zoom Creating Reflexive Digital Workflows Final Thoughts for Effective Teamwork and Project Management 11 Reflexivity Questions Vignette 1.1 Enhancing Research Resources and Further Reading Participation With MAXQDA 13 **1** 15 16 18 22 27 28 28

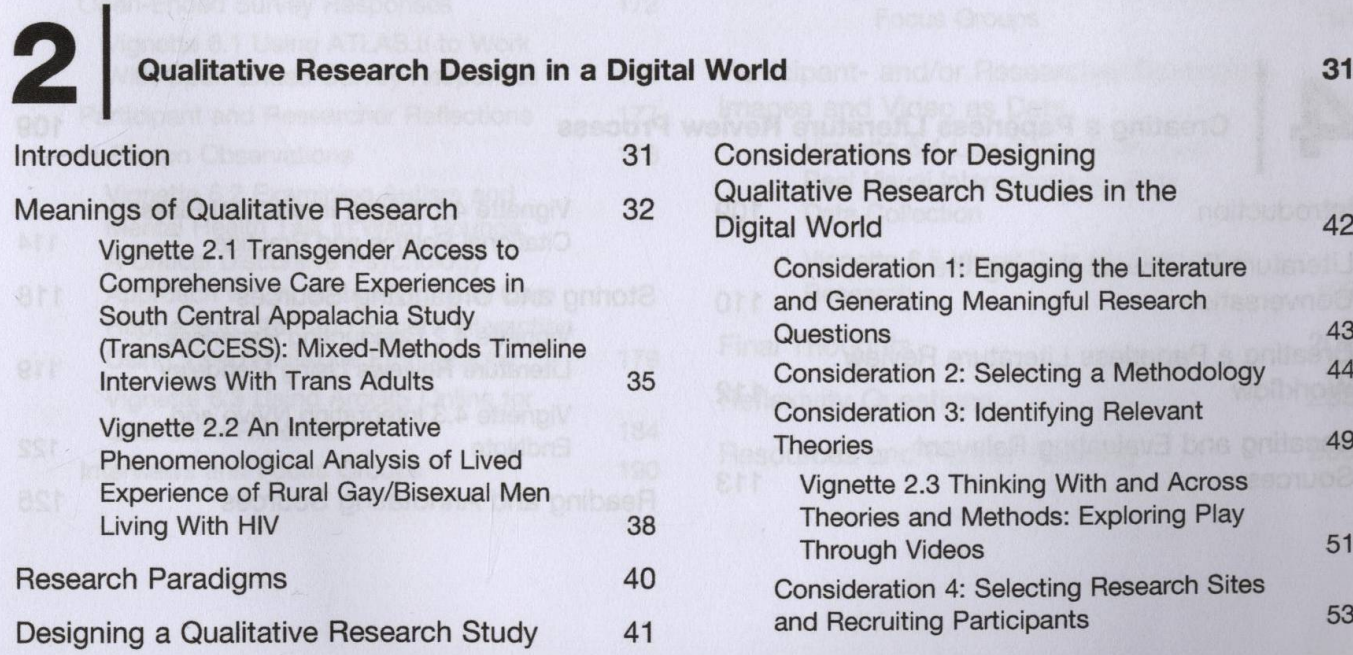

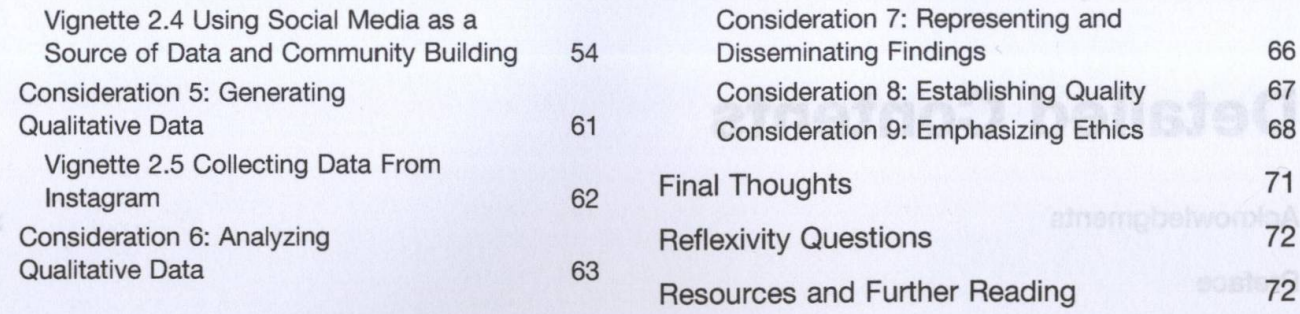

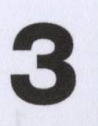

## **3 Integrating Qualitative Data Analysis Software Across the Research Process**

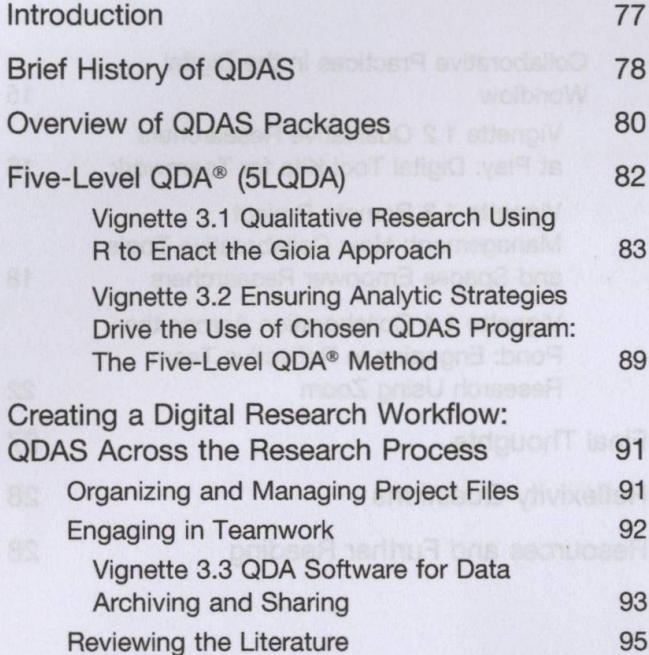

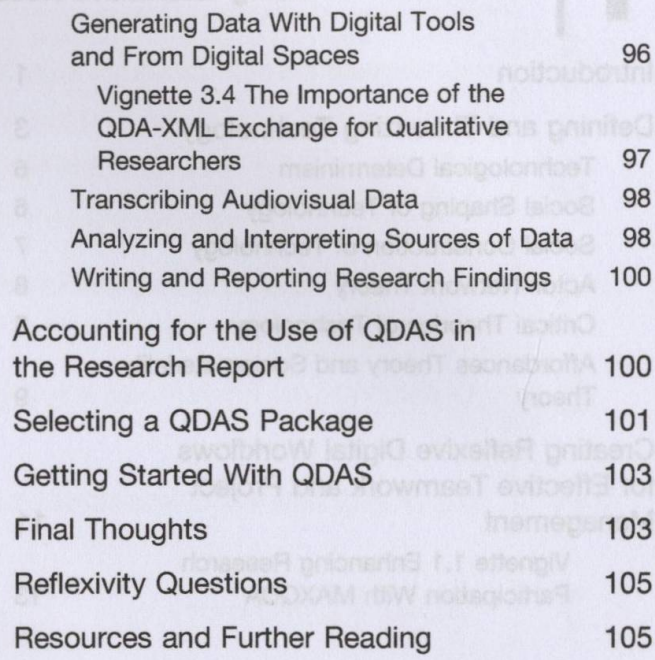

**Sources** 

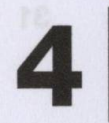

# **4 Creating a Paperless Literature Review Process**

**109**

114 118

119

**122** 125

**77**

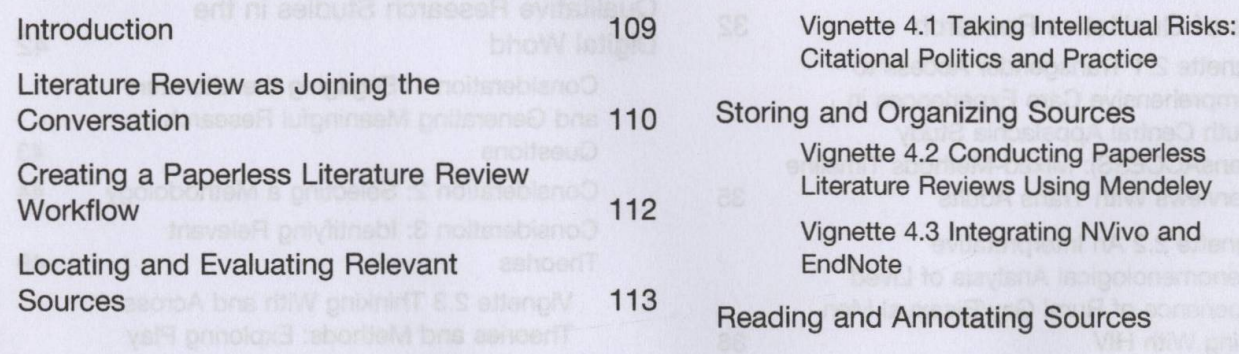

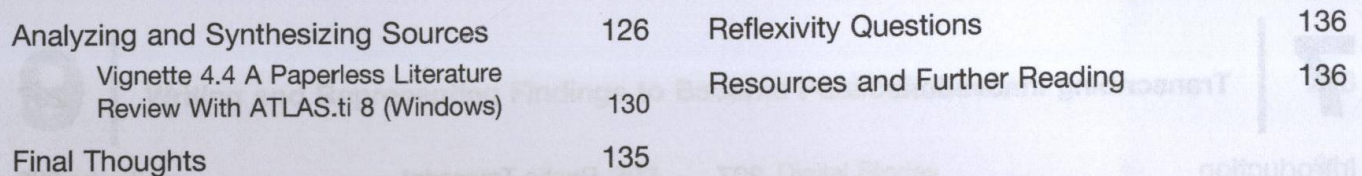

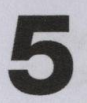

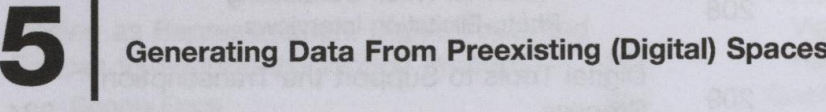

**139**

**171**

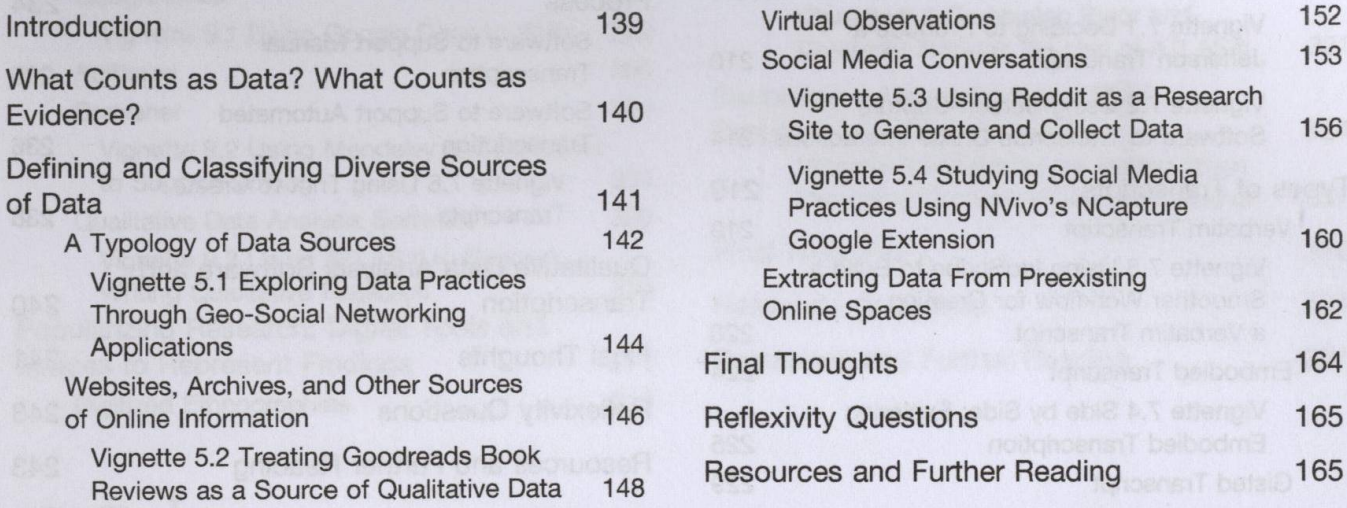

### **6 Generating Data With Researcher Use of (Digital) Tools**

Introduction 171 Generating Data With Digital Tools 171 Open-Ended Survey Responses 172 Vignette 6.1 Using ATLAS.ti to Work With Open-Ended Survey Responses 174 Participant and Researcher Reflections 177 In-Person Observations 178 Vignette 6.2 Examining Autism and Mental Health Talk in Ward Rounds: A Critical Discursive Psychology Approach to Understanding How Care Happens in Staff and Patient Interaction Using Video Reflexive Ethnography 179 Vignette 6.3 Using ArcGIS Online for Qualitative Research 184

Interviews and Focus Groups 190 Online Text-Based Interviews 192 Asynchronous Online Focus Groups 194 Synchronous Online Interviews and Focus Groups 194 Participant- and/or Researcher-Generated Images and Video as Data 196 Vignette 6.4 Live Online Interviews: Real Visual Interactions for Rich Data Collection 197 Vignette 6.5 Visual Data for Qualitative Research 199 Final Thoughts 202 Reflexivity Questions 203 Resources and Further Reading 203 **Transcribing Innovations 207**

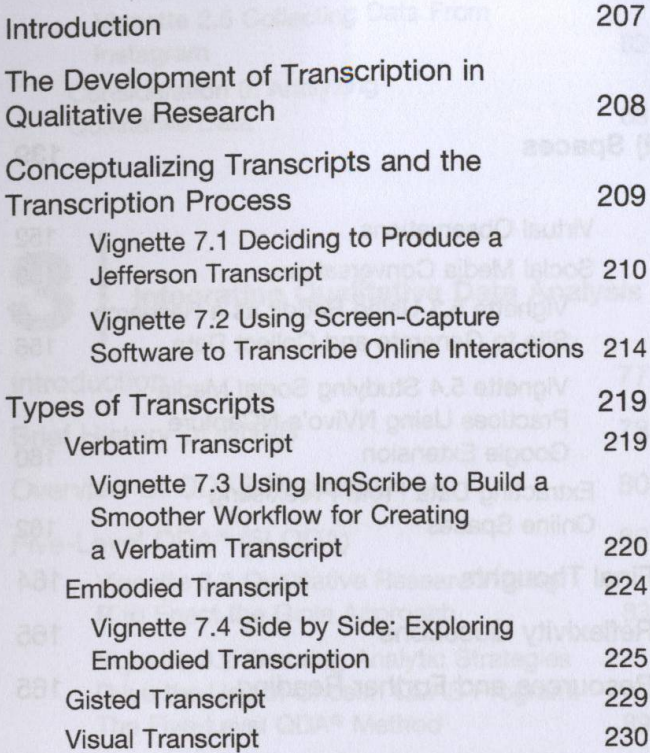

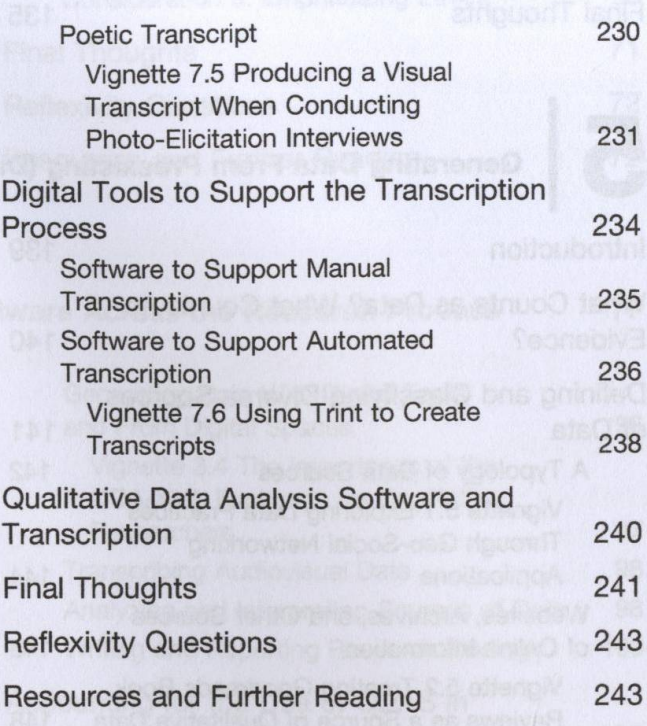

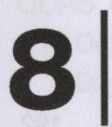

7

## **Managing and Analyzing Data**

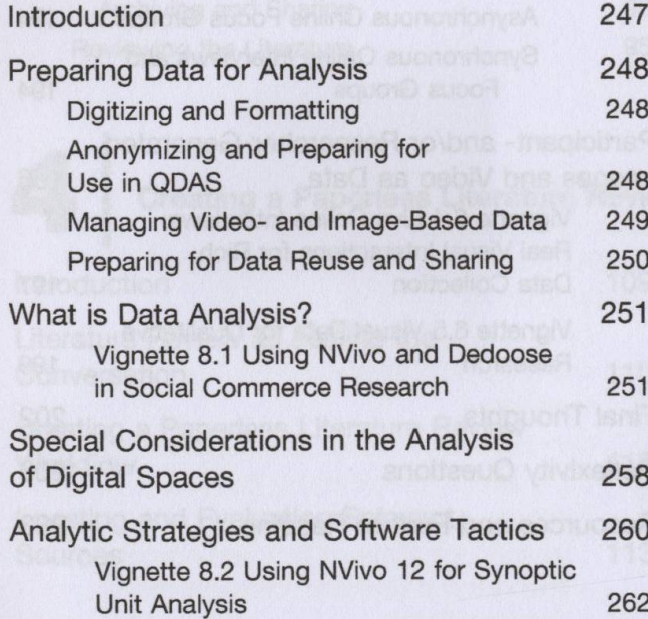

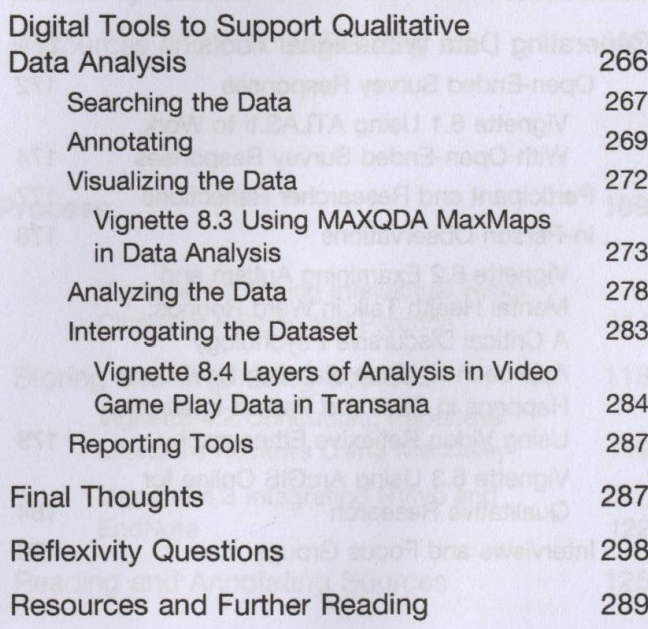

**247**

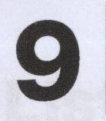

## **Writing and Representing Findings to Become Public Scholars 293**

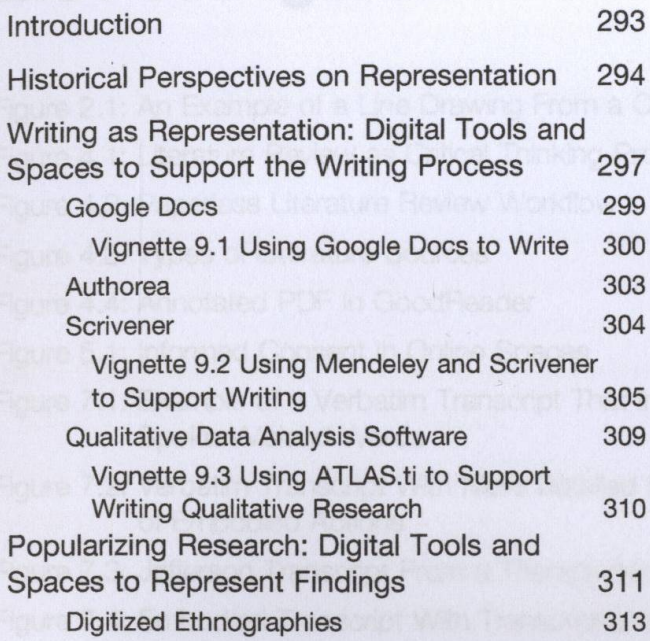

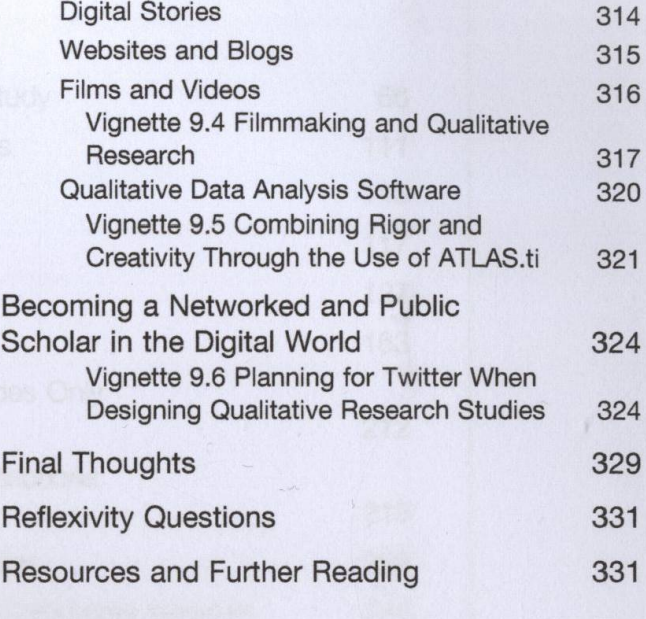

## **10 Concluding Thoughts on Doing ( litative Research in a Chaotic World 335**

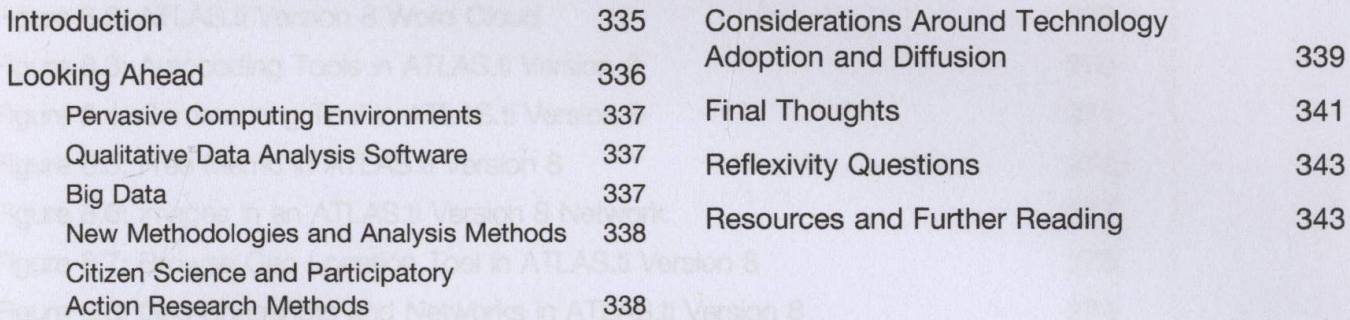

### **Index 345**